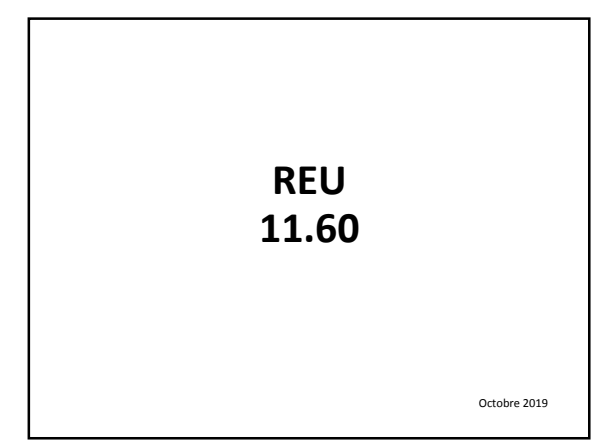

- Bureau Elections remanié
- Rappels opérations courantes
- Cohérence données REU EGRC (\*)
- Changement adresse et/ou bureau de vote (\*)
- Gestion des notifications (\*)
- Formulaire assistance espace REU (\*)
- Edition des cartes
- Le découpage électoral
- Autres opérations exceptionnelles (\*)
- Réalisation scrutin
	- (\*) opération nécessitant une connexion au REU

### **Calendrier électoral**

- **7 février** : Fin des inscriptions électorales
- **20-23 février** : Réunion de la commission de contrôle
- **24 février** : Arrêt des listes électorales
- **23-27 février** : Commande du tableau des 20 jours
- **5 mars** : Fin des mouvements dérogatoires
- **9-11 mars** : Commande du tableau des 5 jours
- **entre le 8 février et le 12 mars** : Edition des cartes d'électeurs
- **11 mars (date limite)** : Propagande en vue du 1er tour
- **entre le 24 février et le 14 mars** : Edition des listes d'émargement
- **15 mars** : 1er tour
- **19 mars (date limite)** : Edition des étiquettes d'adresse en vue de la propagande
- électorale
- **22 mars** : 2<sup>e</sup> tour

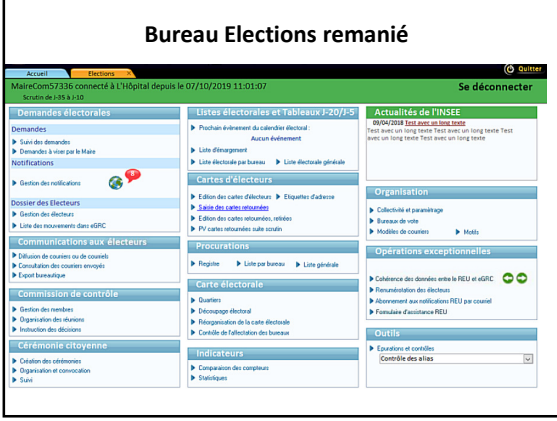

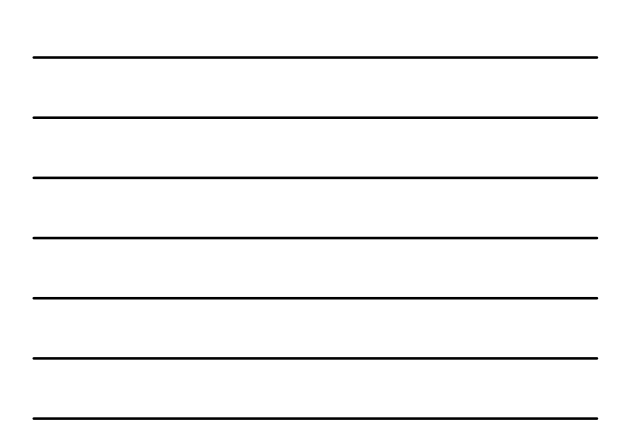

#### **Rappel Opérations courantes Demandes électorales**

- **Enregistrer les mouvements** (Demandes électorales / Suivi des demandes)
- Ne pas attendre le dernier moment pour saisir les mouvements – Saisie des demandes d'inscription/radiation à tout instant
- **Traiter les notifications** (Demandes électorales / Notifications)
	- À traiter tout au long de l'année (possibilité de les recevoir par mail si connexion peu fréquente…)
	- Importance d'être à jour des mouvements opérés par l'INSEE sur le REU pour avoir des listes identiques aux leurs
- **Mise à jour des adresses des électeurs** (Demandes électorales / Dossier des électeurs)
	- Accessible directement depuis la fiche de l'électeur via assistant

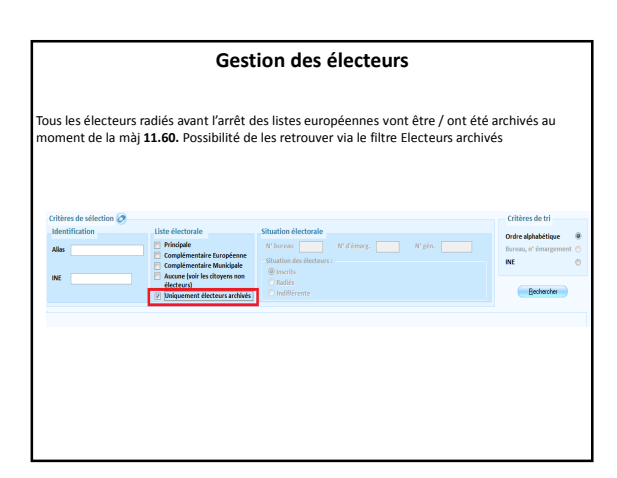

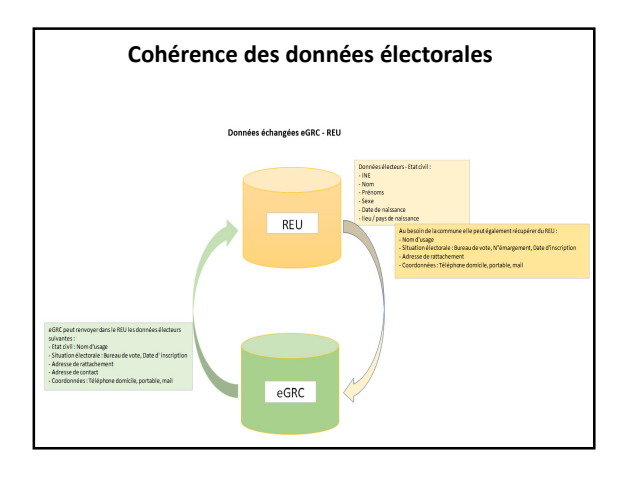

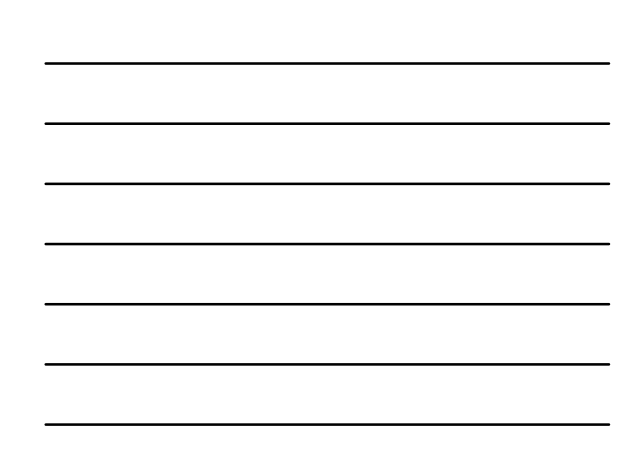

### **Cohérence entre les données du REU et celles de EGRC**

Cette nouvelle option remplace désormais la synchronisation*, (elle nécessite la*<br>*connexion INSEE)* permet, après avoir importé les listes courantes d'Elire , de les<br>comparer avec les données EGRC et de :

- détecter des écarts entre le REU et la GRC (sur l'état civil, le nom d 'usage, la situation<br>électorale, date inscription, adresse) et de mettre à jour le dossier des électeurs<br>concernés en recopiant les données correctes

- détecter des électeurs enregistrés dans le REU mais absents dans EGRC et d'intégrer les données du REU dans EGRC

- détecter des électeurs enregistrés dans le EGRC mais absents dans le REU et de les radier de EGRC

Remarque : traiter toutes les notifications avant de lancer cet outil.

Accès : Bloc **Opérations exceptionnelles** – Option **Cohérence des données entre le REU et EGRC**

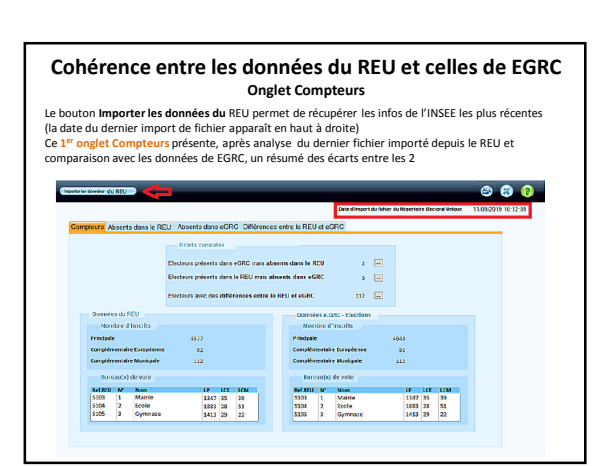

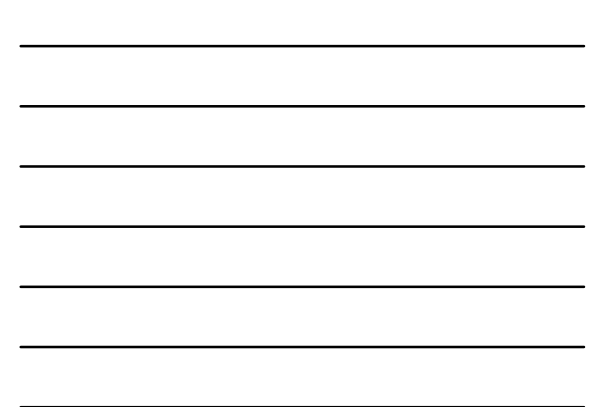

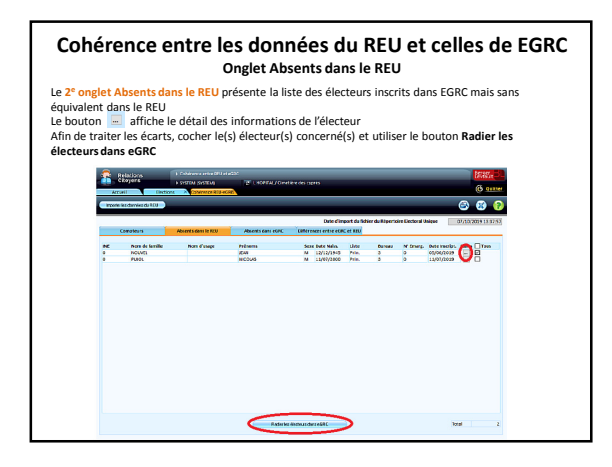

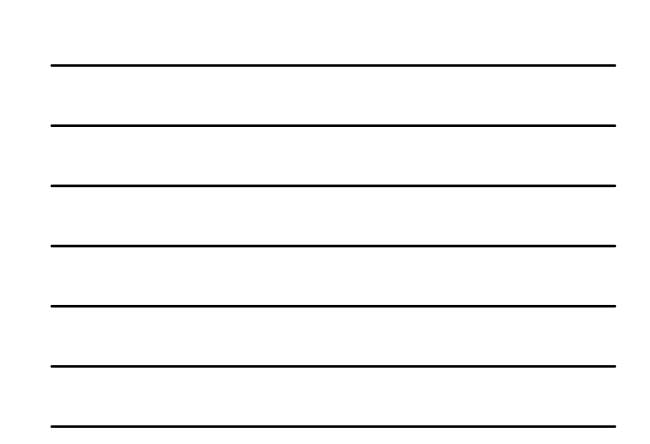

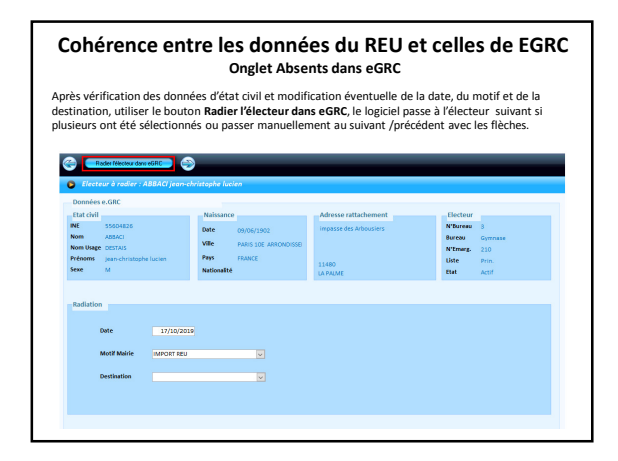

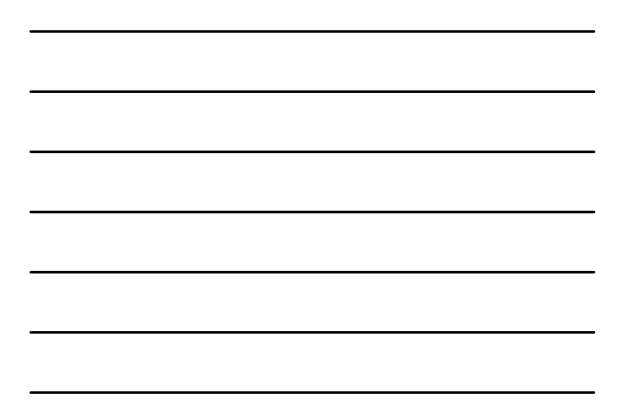

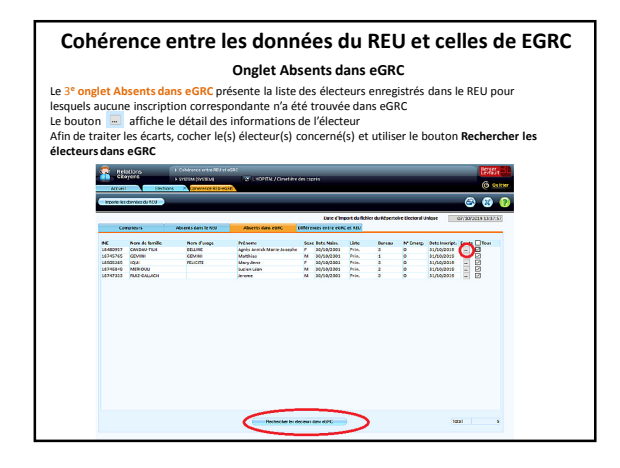

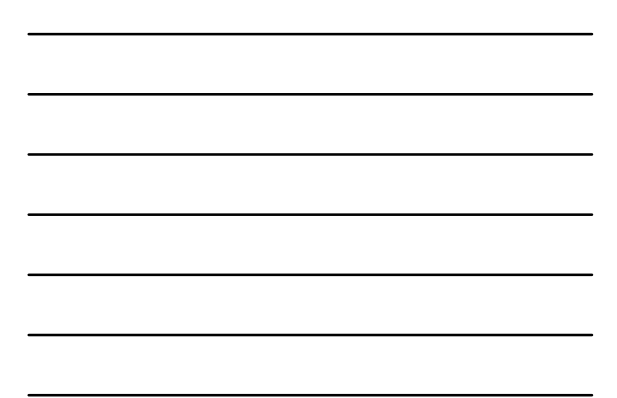

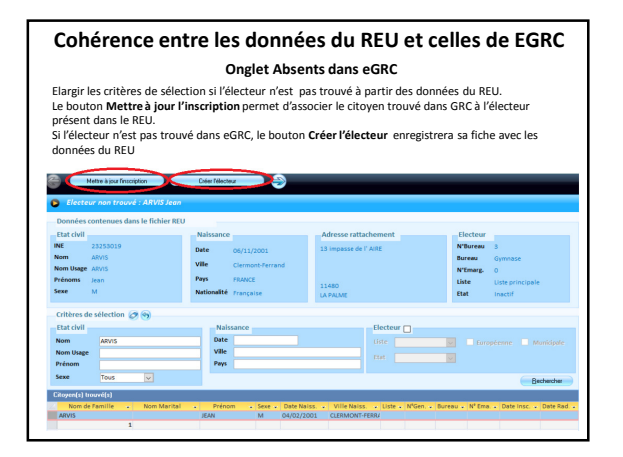

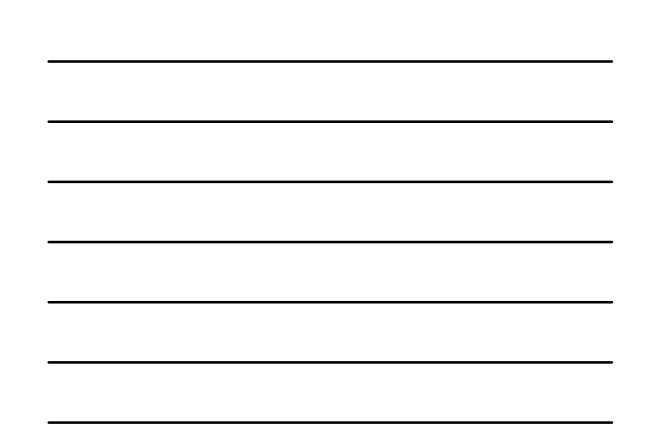

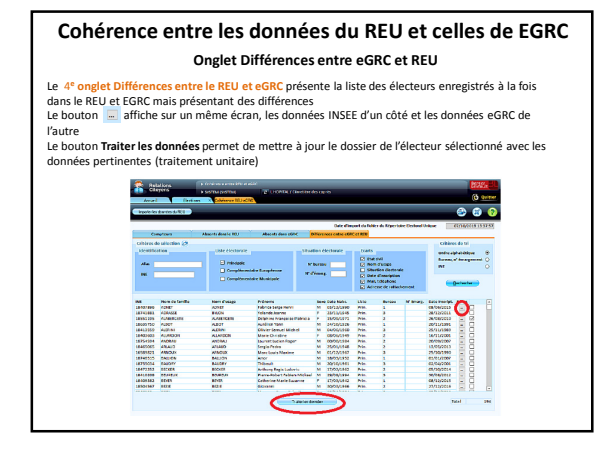

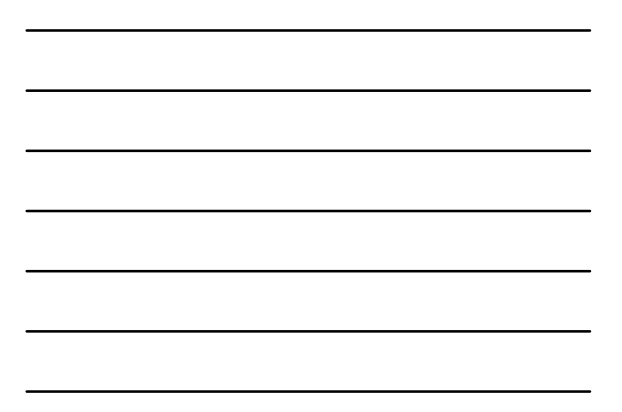

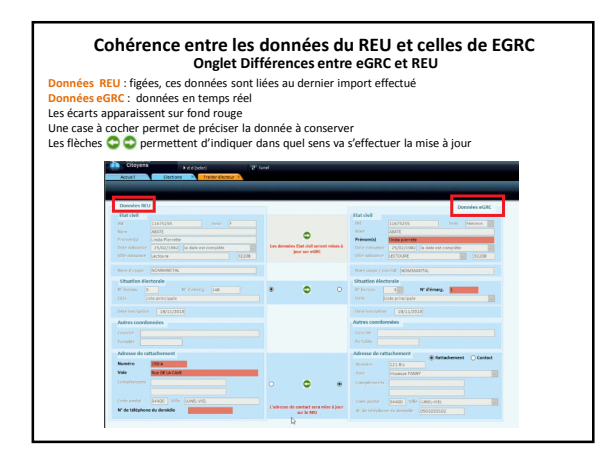

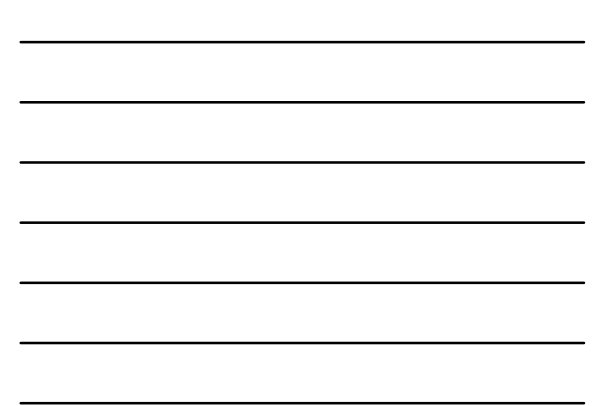

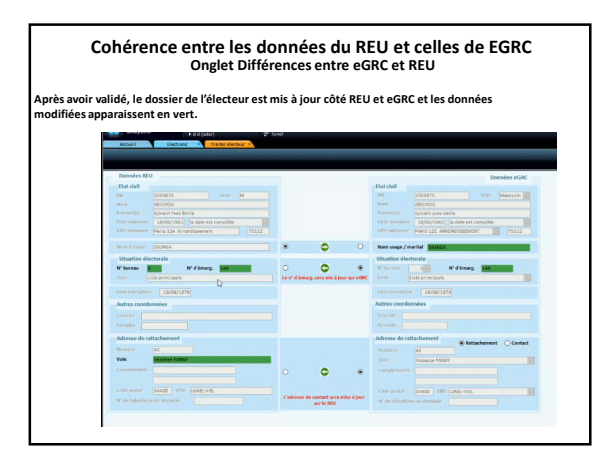

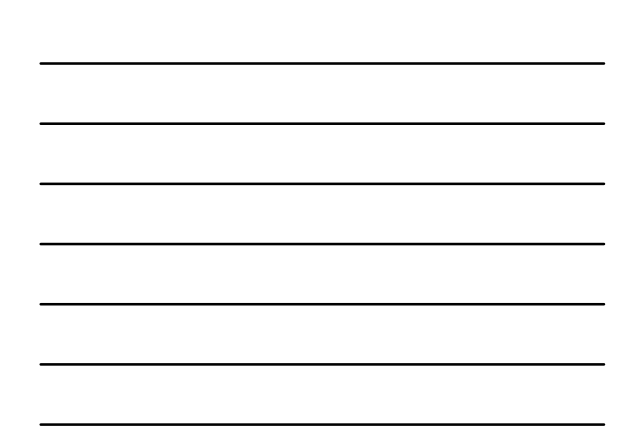

# **Cohérence entre les données du REU et celles de EGRC Onglet Différences entre eGRC et REU**

- La validation se fait avec le bouton  $\blacksquare$  les données sont màj dans le REU et dans eGRC et apparaissent en vert.
- Certaines données ne sont reprises que du REU (EC : nom, prénom, date et lieu de naissance, n° émargement) donc le sens est imposé et non modifiable
- Etre vigilant sur le sens pour ne pas perdre des données. Un archivage se fait dans eGRC (dans la fiche de l'électeur, bouton Historique EC) mais pas dans le REU

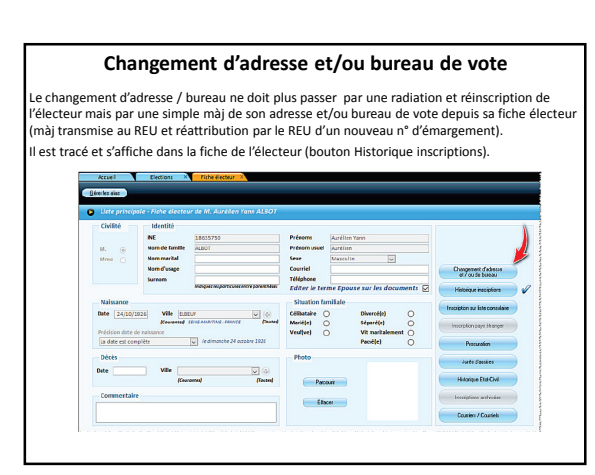

## 6

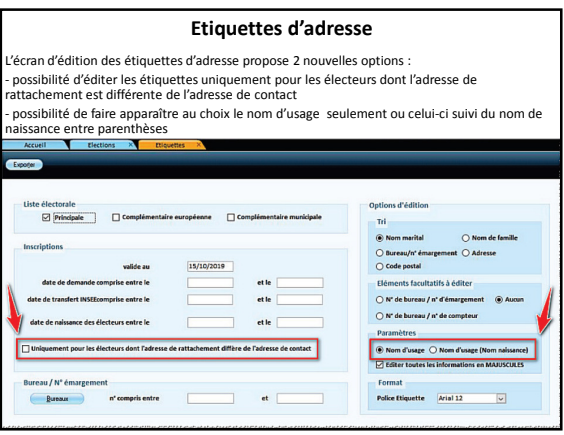

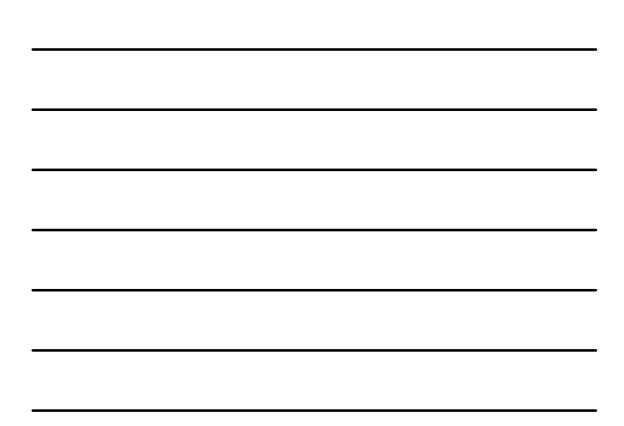

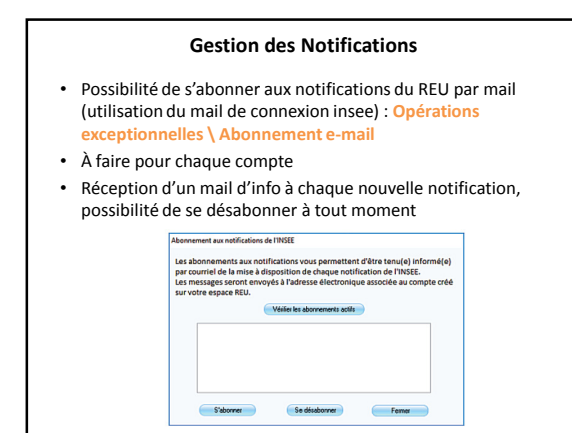

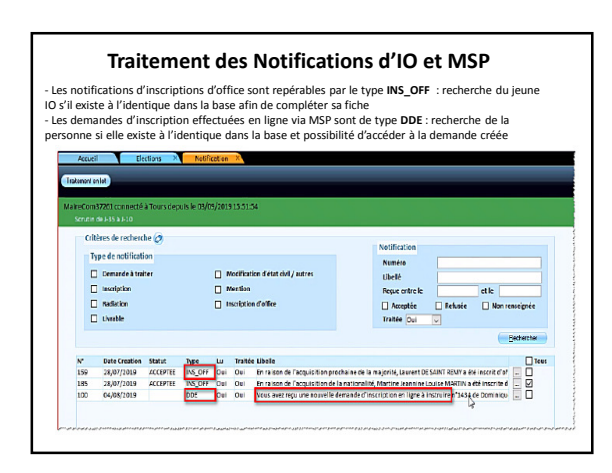

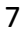

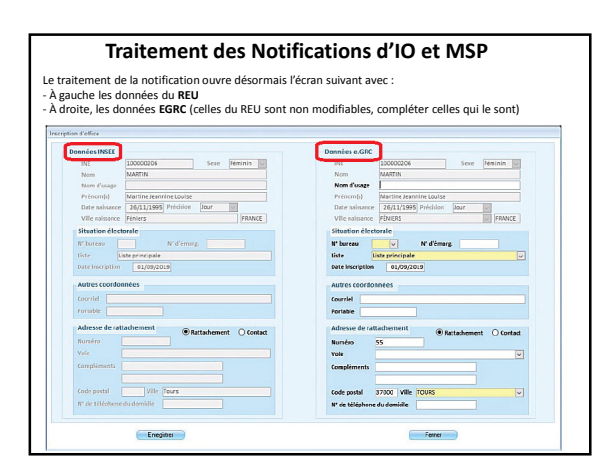

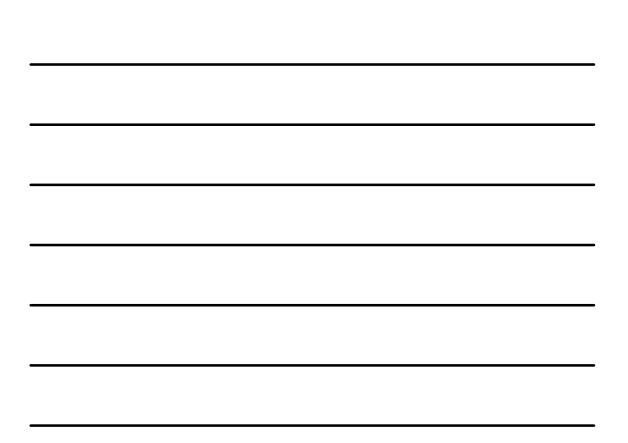

### **Gestion des Notifications**

- Dans le cas d'une **inscription d'office**, la fiche de l'électeur et son inscription sont enregistrées dans eGRC, et les modifications éventuelles sont transmises au REU • Dans le cas d'une **inscription en ligne**, la demande
- d'inscription à l'état « ouverte » est créée dans eGRC, et un message propose de l'ouvrir pour la compléter en vue de l'instruire et la transmettre à l'INSEE (de la même manière qu'une demande émanant de la mairie)

### **Gestion des Notifications**

Rapatriement auto des notifications **Non lues** sur le portail, elles passent à **Lues** dès qu'on les a rapatriées. Si on en supprime, impossible de les récupérer. Utiliser la touche CTRL du clavier et cliquer sur la mappemonde pour réimporter celles qui n'ont pas été traitées.

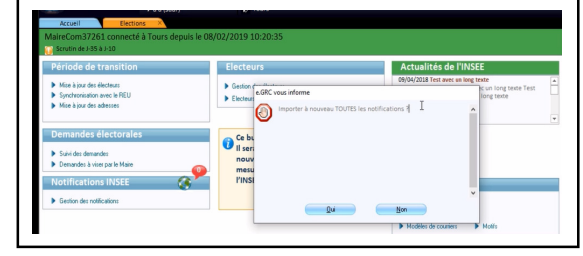

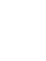

8

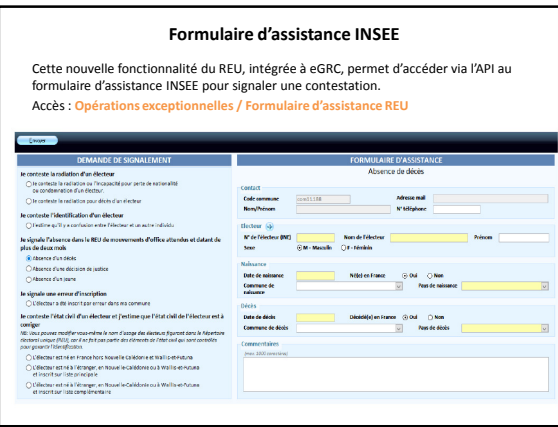

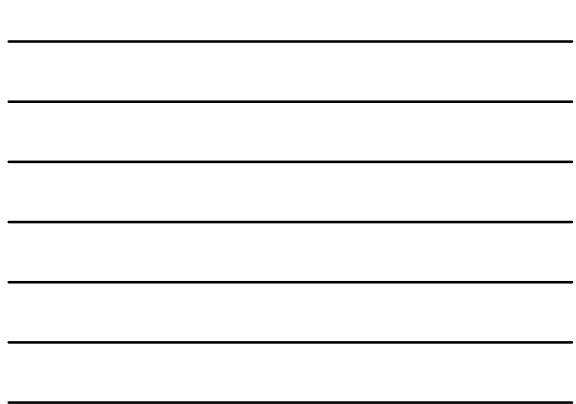

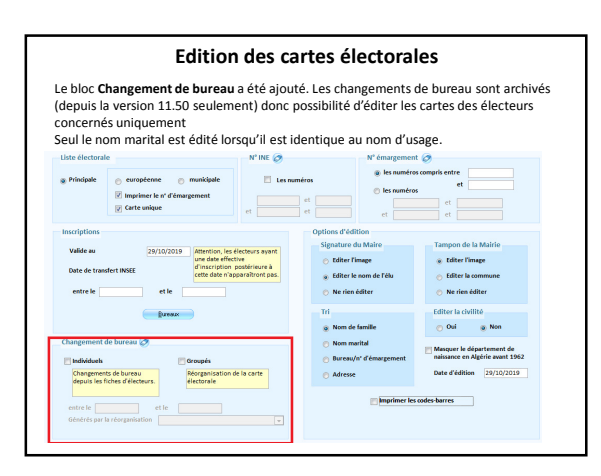

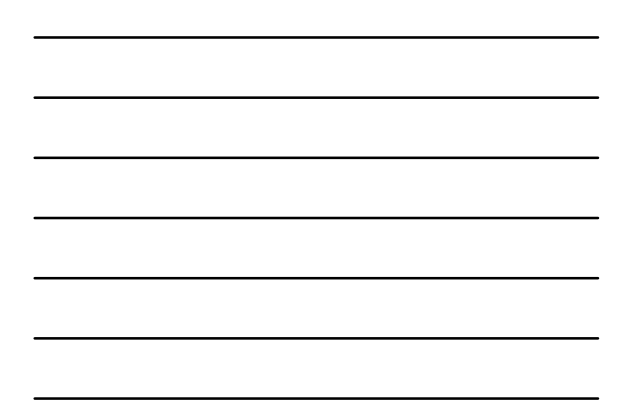

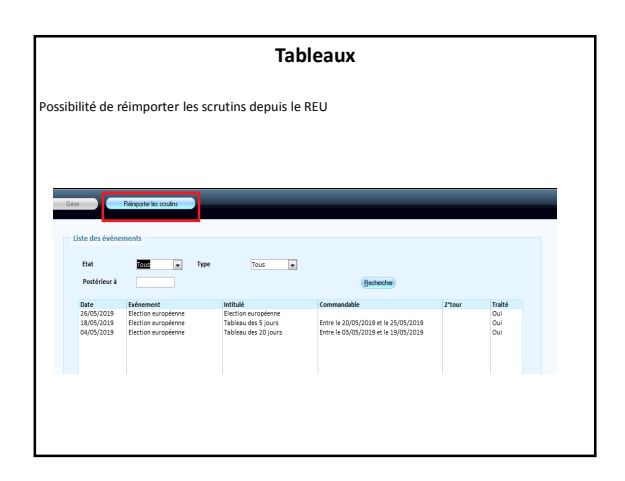

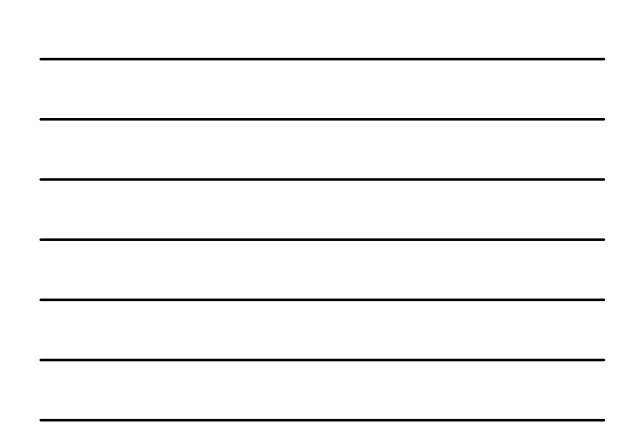

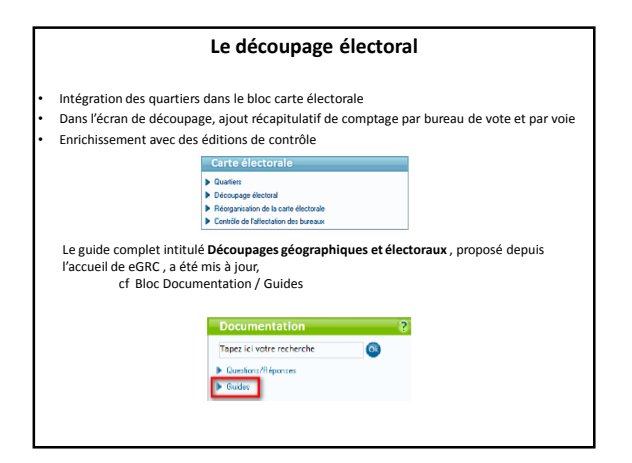

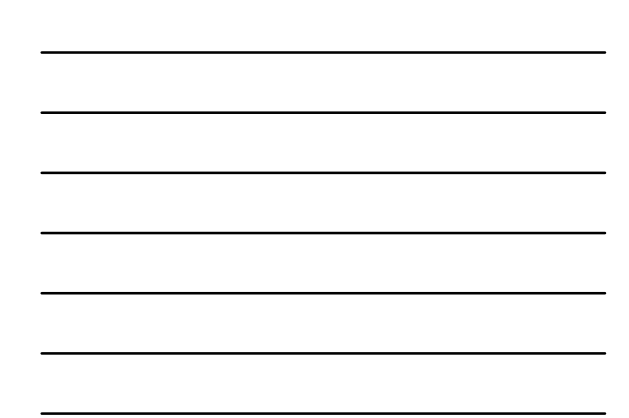

#### **Autres opérations exceptionnelles**

#### • Rénumérotation des électeurs

– Fonctionnalité déplacée dans les Opérations exceptionnelles car nécessite l'aval de la Préfecture pour le faire (réédition cartes) – Ecrans et messages revus pour attirer l'attention des utilisateurs

#### **Réalisation scrutin**

- **Commission** (Demandes électorales / Dossier des électeurs / Liste des mouvements dans<br>  $\in$ GRG<br>  $-$  Edition de la liste des mouvements ayant eu lieu sur les listes<br> **Colume des cartes électorales** (Cartes d'électeurs / E
	-
	-
	-
	-
	-
	-
- **Traitement des cartes retournées**(Cartes d'électeurs / Saisie et édition des cartes<br>• etournées)<br>• E**dition des étiquettes d'adresse** (Cartes d'électeurs / Etiquettes d'adresse)
	-
	-
- Pour la propagande… **Commande des livrables** (Listes électorales et tableaux J-20/ J-5) Le tableau des 20 jours, obligatoire (permet l'arrêté des listes), ne peut être commandé qu'une seule fois
	- Le tableau des 5 jours peut être commandé plusieurs fois La liste d'émargement peut être commandée n'importe quand et plusieurs fois

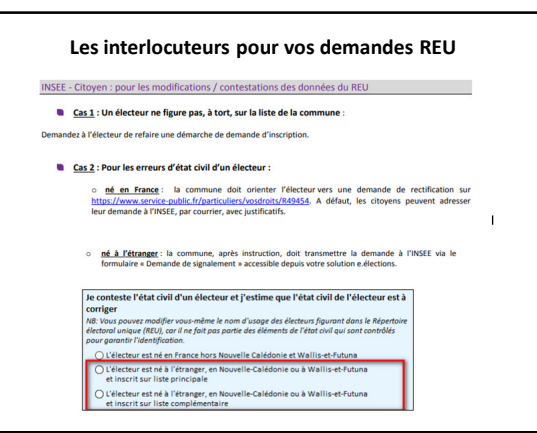

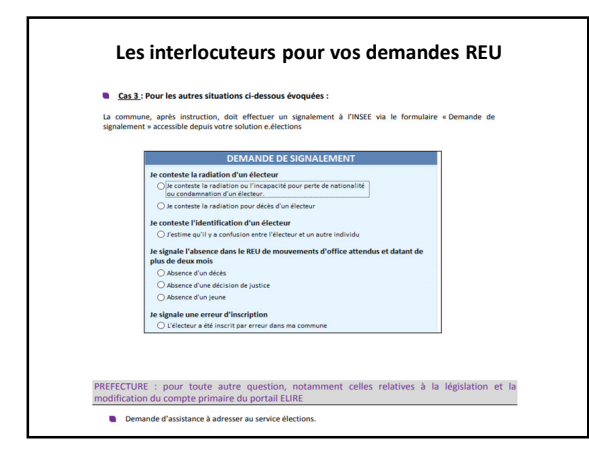